Vektorgeometrie (I)

Theorie

Version vom 31. Januar 2022

# Inhaltsverzeichnis

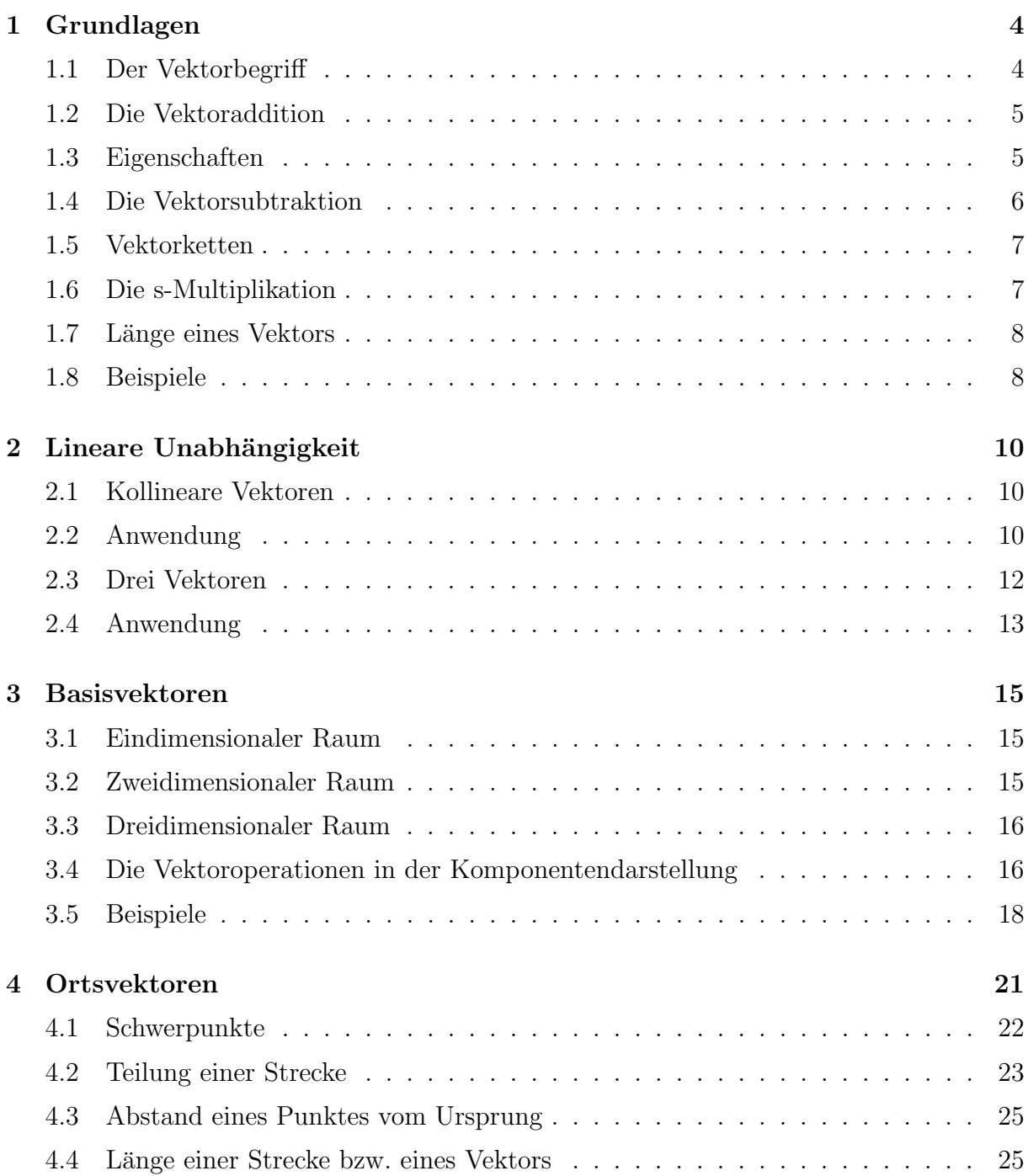

# 1 Grundlagen

### 1.1 Der Vektorbegriff

Ein Vektor ist die Menge aller Pfeile mit gleicher Länge und gleicher Richtung. Vektoren bezeichnen wir mit Kleinbuchstaben, über die ein Pfeil gesetzt wird  $(\vec{a}, \vec{b}, \vec{v}, \dots)$ .

Ein einzelner Pfeil wird Repräsentant des Vektors genannt. Repräsentanten werden durch  $\mu$ ihren Anfangs- und Endpunkt dargestellt, über die ein Pfeil gezeichnet wird (z. B.  $\overrightarrow{AB}$ ).

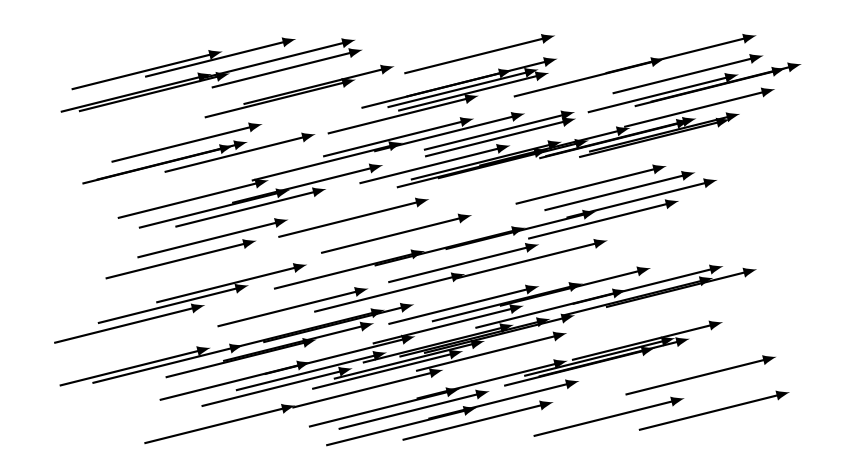

### Übung  $1.1$

Zeichne den Repräsentanten ...

- des Vektors  $\vec{a}$ , der im Punkt A beginnt,
- des Vektors  $\vec{a}$ , der im Punkt B endet,
- des Vektors  $\vec{u} = \overrightarrow{PQ}$ , der im Punkt R beginnt,
- des Vektors  $\vec{v} = \overrightarrow{QP}$ , der im Punkt S beginnt.

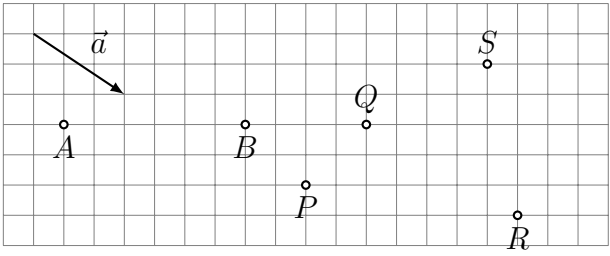

### 1.2 Die Vektoraddition

Definition der Summe  $\vec{c} = \vec{a} + \vec{b}$  zweier Vektoren:

- Wähle einen beliebigen Repräsentanten  $\overrightarrow{PQ}$  von  $\vec{a}$ .
- Wähle den Repräsentanten  $\overrightarrow{QR}$  von  $\vec{b}$ , der in Q beginnt.
- $\overrightarrow{PR}$ ist ein Repräsentant von $\bar{c}$

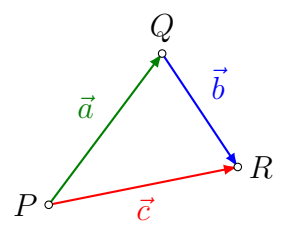

Diese Definition ist unabhängig von der speziellen Wahl des Repräsentanten  $\overrightarrow{PQ}$  von  $\vec{a}$ . Dadurch ist  $\vec{c}$  eindeutig bestimmt.

### 1.3 Eigenschaften

Zeichne vom Punkt P aus die Repräsentanten von  $\vec{c} = \vec{a} + \vec{b}$  und  $\vec{d} = \vec{b} + \vec{a}$ . Beobachtung?

|   |           | n |  |
|---|-----------|---|--|
| a |           | n |  |
|   |           |   |  |
|   |           |   |  |
|   |           |   |  |
|   |           |   |  |
|   |           |   |  |
|   | $\vec{r}$ |   |  |
|   | n         |   |  |
|   |           |   |  |

Konstruiere vom Punkt P aus die Repräsentanten  $\vec{u} = (\vec{a} + \vec{b}) + \vec{c}$  und  $\vec{v} = \vec{a} + (\vec{b} + \vec{c})$ . Was stellst du fest?

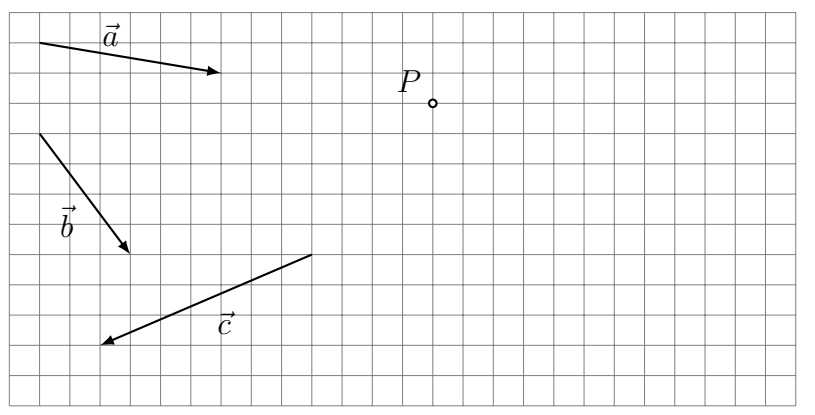

Welcher Vektor $\vec{x}$ erfüllt die Gleichung $\vec{a} + \vec{x} = \vec{a}$ ?

Welcher Vektor $\vec{x}$ erfüllt die Gleichung $\vec{a} + \vec{x} = \vec{0}$ ?

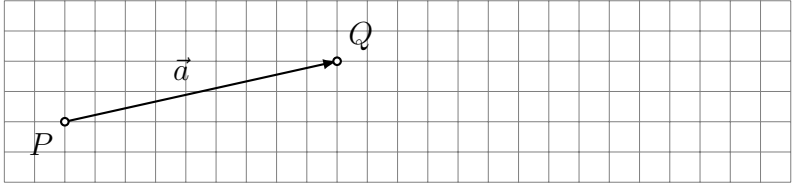

## 1.4 Die Vektorsubtraktion

Bestimme vom Punkt $P$ aus einen Repräsentanten des Vektors $\vec{x} = \vec{a} + (-\vec{b}).$ 

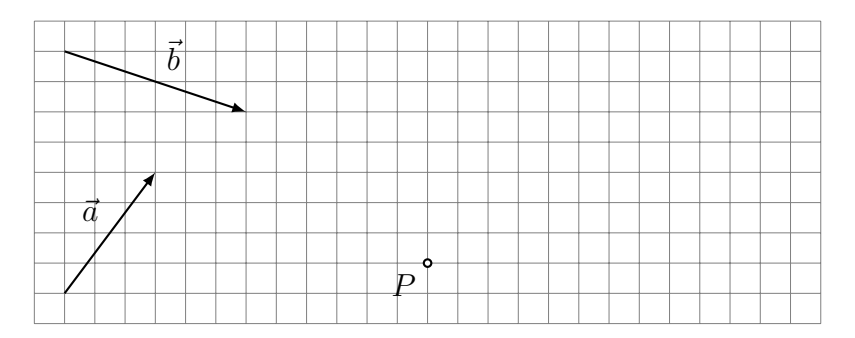

### 1.5 Vektorketten

Zeichne einen Repräsentanten von  $\vec{s} = \vec{a} + \vec{b} + \vec{c} + \vec{d} + \vec{e}$ , der im Punkt P beginnt.

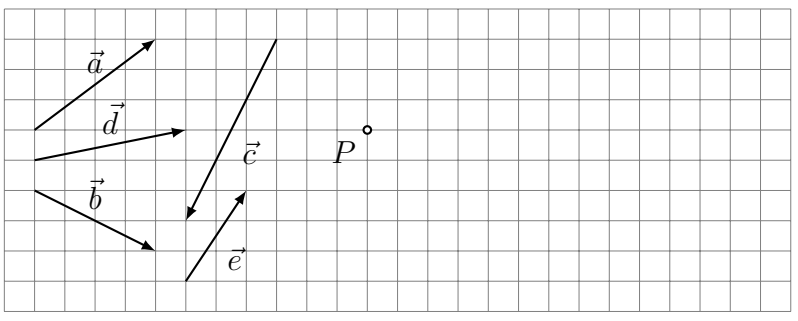

### 1.6 Die s-Multiplikation

Zeichne Repräsentanten folgender Vektoren:

- (a) das 2-fache des Vektors  $\vec{a}$  beginnend im Punkt P
- (b) das  $-3$ -fache des Vektors  $\vec{a}$  beginnend im Punkt  $Q$
- (c) das 1.5-fache des Vektors  $\vec{a}$  beginnend im Punkt R

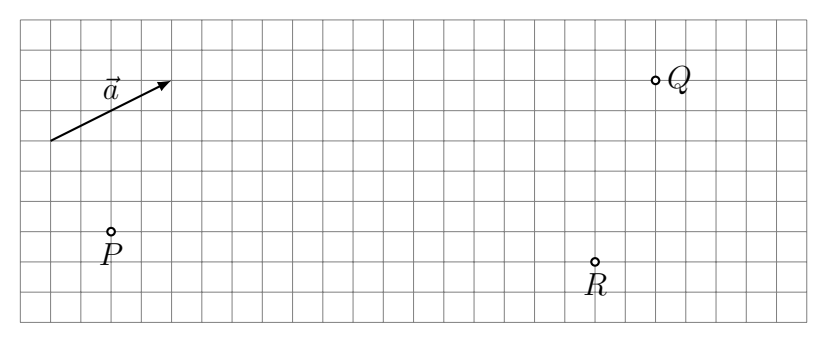

Die s-Multiplikation ist die Multiplikation einer Zahl (=Skalar) mit einem Vektor.

$$
\alpha \cdot \vec{a} = \vec{b}
$$
 Skalar · Vektor = Vektor

 $\emph{Special}$ fälle:

•  $0 \cdot \vec{a} =$  •  $1 \cdot \vec{a} =$  •  $(-1) \cdot \vec{a} =$ 

Eigenschaften:

- $\beta \cdot (\alpha \cdot \vec{a}) =$
- $(\alpha + \beta) \cdot \vec{a} =$
- $\alpha \cdot (\vec{a} + \vec{b}) =$

## 1.7 Länge eines Vektors

Mit  $|\vec{a}|$  oder  $\|\vec{a}\|$  oder a bezeichnet man die Länge (oder Norm) des Vektors  $\vec{a}$ .

Zeichne Repräsentanten von drei verschiedenen Vektoren  $\vec{b}$ ,  $\vec{c}$  und  $\vec{d}$ , die alle die gleiche Länge wie  $\vec{a}$  haben.

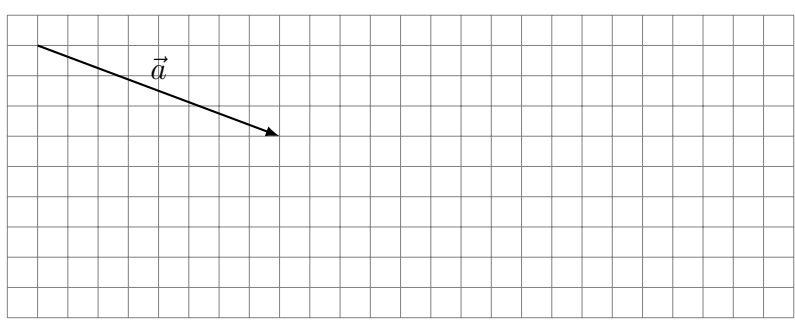

### 1.8 Beispiele

#### Räumliches Viereck

Zeige, dass die Seitemitten  $P$ ,  $Q$ ,  $R$  und  $S$  des räumlichen Vierecks  $ABCD$  ein Parallelogramm bilden.

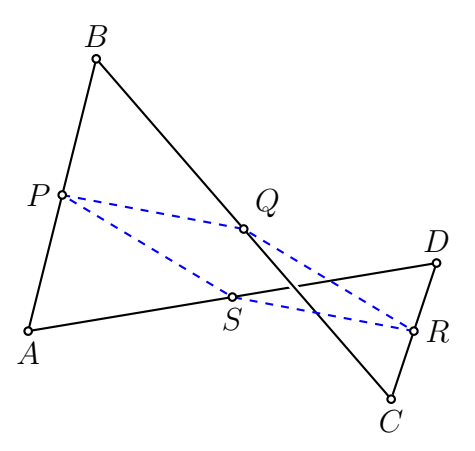

## Schwerpunkt eines Dreiecks

Drücke den Vektor  $\overrightarrow{OS}$  von  $O$  zum Schwerpunkt  $S$  des Dreiecks  $ABC$  durch die Vektoren  $\vec{a}, \vec{b}$  und  $\vec{c}$  aus.

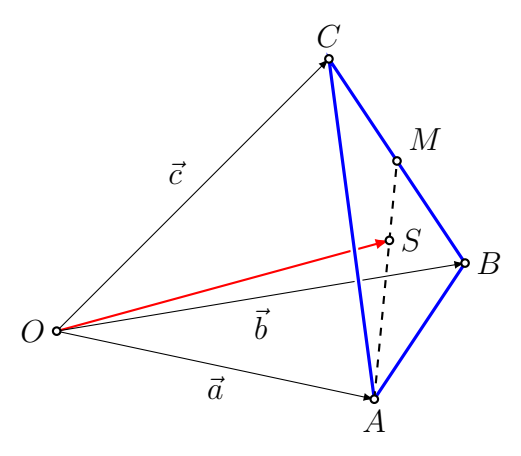

## 2 Lineare Unabhängigkeit

### 2.1 Kollineare Vektoren

Zwei Vektoren  $\vec{a}$  und  $\vec{b}$  sind *kollinear (linear abhängig)*, wenn deren Repräsentanten parallel zu einer gemeinsamen Geraden sind.

Sind zwei Vektoren nicht kollinear, so werden sie auch linear unabhängig genannt.

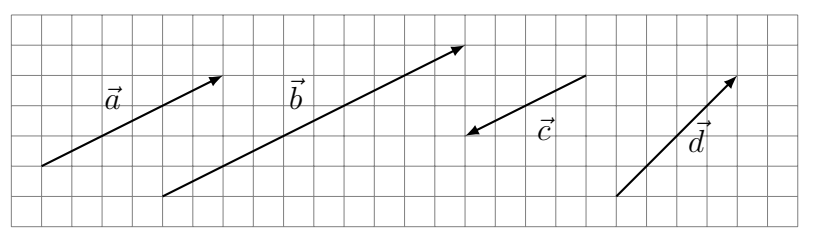

 $\vec{a}$  ist kollinear zu  $\vec{b}$ ,  $\vec{a}$  ist kollinear zu  $\vec{c}$  und  $\vec{b}$  ist kollinear zu  $\vec{c}$ .

 $d$  ist zu keinem der übrigen Vektoren kollinear.

Zwei Vektoren  $\vec{a}$  und  $\vec{b}$  sind linear unabhängig, wenn die Gleichung

 $\alpha \cdot \vec{a} + \beta \cdot \vec{b} = \vec{0}$ 

als einzige Lösung  $\alpha = \beta = 0$  besitzt.

Der Ausdruck  $\alpha \cdot \vec{a} + \beta \cdot \vec{b}$  wird *Linearkombination* von  $\vec{a}$  und  $\vec{b}$  genannt.

Anschaulich: Wollen wir mit linear unabhängigen Vektoren einen Weg beschreiben, der uns an den Anfangspunkt zurückführt, so ist dies nur möglich, indem wir gar nicht erst losgehen.

### 2.2 Anwendung

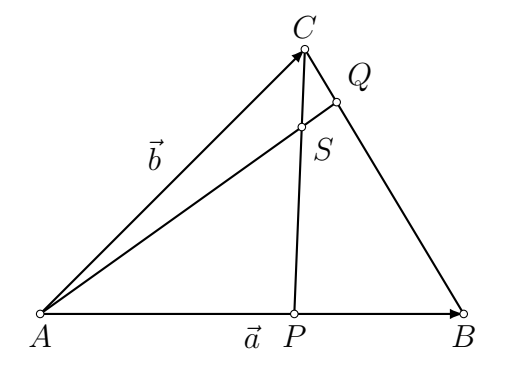

 $P$  teilt  $AB$  im Verhältnis  $3:2$ 

 $Q$  teilt  $BC$  im Verhältnis 4 : 1.

In welchem Verhältnis teilt der Punkt  $S$  die Strecken  $AQ$  und  $CP$ ?

#### Schritt 1

Wahl von zwei linear unabhängigen Vektoren:

#### Schritt 2

Wahl einer geschlossene Vektorkette, die den Punkt $S$ enthält:

### Schritt 3

Jeden Vektor der Vektorkette als Linearkombination von $\vec{a}$  und  $\vec{b}$  darstellen:

### Schritt 4

Die Ausdrücke von oben in die geschlossene Vektorkette einsetzen:  $\,$ 

#### Schritt 5

Die lineare Unabhängigkeit von  $\vec{a}$  und  $\vec{b}$  auswerten:

Schritt 6

Geometrische Deutung des Resultats:

#### 2.3 Drei Vektoren

Drei Vektoren  $\vec{a}, \vec{b}$  und  $\vec{c}$  sind komplanar (linear abhängig), wenn deren Repräsentanten parallel zu einer Ebene sind.

Sind drei Vektoren nicht komplanar, so werden sie auch linear unabhängig genannt.

Drei Vektoren  $\vec{a}, \vec{b}$  und  $\vec{c}$  sind linear unabhängig, wenn die Gleichung

$$
\alpha \cdot \vec{a} + \beta \cdot \vec{b} + \gamma \cdot \vec{c} = \vec{0}
$$

als einzige Lösung  $\alpha = \beta = \gamma = 0$  besitzt.

Anschaulich: Wollen wir mit linear unabhängigen Vektoren einen Weg beschreiben, der uns an den Anfangspunkt zurückführt, so ist dies nur möglich, indem wir gar nicht erst losgehen.

### 2.4 Anwendung

Gegeben ist ein Tetraeder ABCD mit den Dreieckschwerpunkten P und Q, sowie den entsprechenden Schwerlinien DP und AQ.

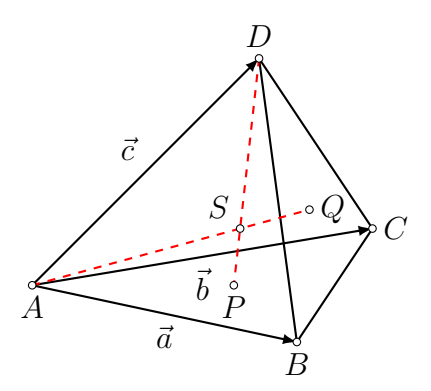

Schneiden sich die Schwerlinien im Schwerpunkt  $S$ ? Wenn ja, in welchem Verhältnis teilen sie sich?

#### Schritt 1

Wähle 3 linear unabhängige Vektoren. Zum Beispiel:

#### Schritt 2

Wähle eine geschlossene Vektorkette, die  $S$  enthält:

#### Schritt 3

Stelle die Vektoren in (2) durch  $\vec{a}, \vec{b}$  und  $\vec{c}$  dar:

### Schritt 4

Einsetzen und ordnen:

### Schritt 5

 $L$ ineare Unabhängigkeit ausnutzen:  $\,$ 

#### Schritt 6

Geometrische Deutung:

# 3 Basisvektoren

### 3.1 Eindimensionaler Raum

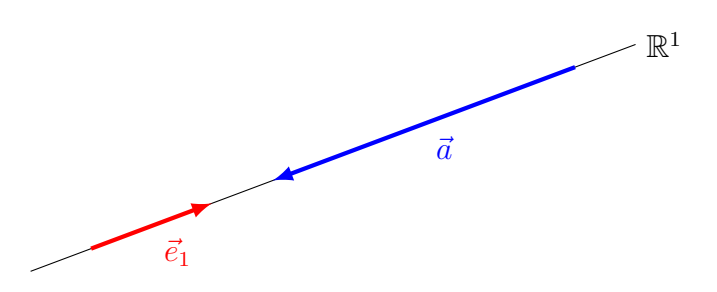

Gegeben: ein Basisvektor  $\vec{e}_1$  (frei wählbar,  $\vec{e}_1 \neq \vec{0}$ ) Jeder andere Vektor in  $\mathbb{R}^1$  ist *kollinear* zu  $\vec{e}_1$ .

### 3.2 Zweidimensionaler Raum

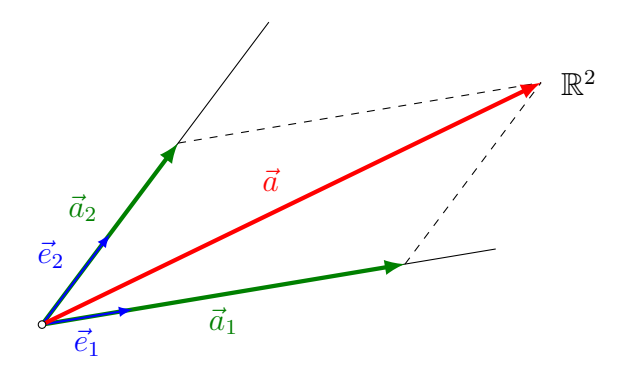

Gegeben: zwei Basisvektoren  $\vec{e}_1$ ,  $\vec{e}_2$  (frei wählbar, nicht kollinear)

Jeder Vektor  $\vec{a} \in \mathbb{R}^2$  kann als Linearkombination von  $\vec{e}_1$  und  $\vec{e}_2$  geschrieben werden.  $\vec{a}_1$ und  $\vec{a}_2$  sind die *vektoriellen Komponenten* von  $\vec{a}$ :

Die Zahlen  $a_1$  und  $a_2$  sind die *skalaren Komponenten* von  $\vec{a}$  in Richtung von  $\vec{e}_1$  und  $\vec{e}_2$ .

## 3.3 Dreidimensionaler Raum

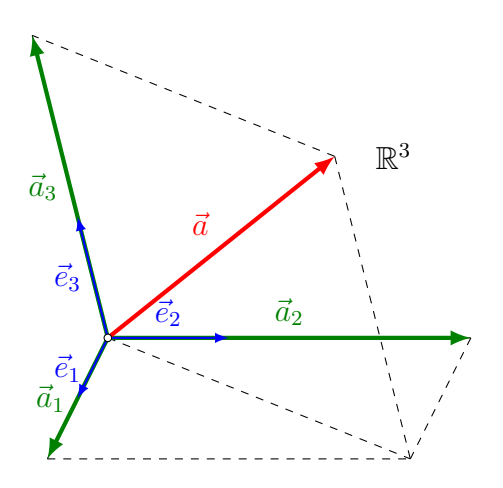

 $Gegeben:$ drei Basisvektoren $\vec{e}_1,$   $\vec{e}_2,$   $\vec{e}_3$  (frei wählbar, nicht komplanar)

Jeder andere Vektor kann als Linearkombination aus $\vec{e}_1, \, \vec{e}_2, \, \vec{e}_3$ geschrieben werden:

## 3.4 Die Vektoroperationen in der Komponentendarstellung

Die Vektoren

$$
\vec{a} = \begin{pmatrix} a_1 \\ a_2 \\ a_3 \end{pmatrix} = a_1 \cdot \vec{e}_1 + a_2 \cdot \vec{e}_2 + a_3 \cdot \vec{e}_3
$$

$$
\vec{b} = \begin{pmatrix} b_1 \\ b_2 \\ b_3 \end{pmatrix} = b_1 \cdot \vec{e}_1 + b_2 \cdot \vec{e}_2 + b_3 \cdot \vec{e}_3
$$

sind durch ihre skalaren Komponenten bezüglich der *gleichen Basis*  $\vec{e}_1$ ,  $\vec{e}_2$ ,  $\vec{e}_3$  gegeben.

$$
\vec{a} = \vec{b} \iff a_1 \vec{e}_1 + a_2 \vec{e}_2 + a_3 \vec{e}_3 = b_1 \vec{e}_1 + b_2 \vec{e}_2 + b_3 \vec{e}_3
$$
  
\n
$$
\Leftrightarrow a_1 \vec{e}_1 - b_1 \vec{e}_1 + a_2 \vec{e}_2 - b_2 \vec{e}_2 + a_3 \vec{e}_3 - b_3 \vec{e}_3 = \vec{0}
$$
  
\n
$$
\Leftrightarrow (a_1 - b_1) \vec{e}_1 + (a_2 - b_2) \vec{e}_2 + (a_3 - b_3) \vec{e}_3 = \vec{0}
$$

Da $\vec{e}_1,$   $\vec{e}_2$  und  $\vec{e}_3$  linear unabhängig sind, folgt:

 $a_1 - b_1 = 0$  und  $a_2 - b_2 = 0$  und  $a_3 - b_3 = 0$  $a_1 = b_1$  und  $a_2 = b_2$  und  $a_3 = b_3$ 

 $\vec{a} = \vec{b} \Leftrightarrow a_1 = b_1 \text{ und } a_2 = b_2 \text{ und } a_3 = b_3$ 

### Vektoraddition

Vektorsubtraktion

Skalare Multiplikation

Spezialfälle

#### Basisvektoren

### 3.5 Beispiele

#### Komponentendarstellung auswerten

Zeichne Repräsentanten von  $\vec{a}$  =  $\sqrt{3}$ 2 ) und  $\vec{b} = \begin{pmatrix} -2 \\ 1 \end{pmatrix}$ 1.5  $\setminus$ bezüglich der Basis  $\vec{e}_1$ ,  $\vec{e}_2$ , die in den Punkten $A$ bzw.  $B$  beginnen.

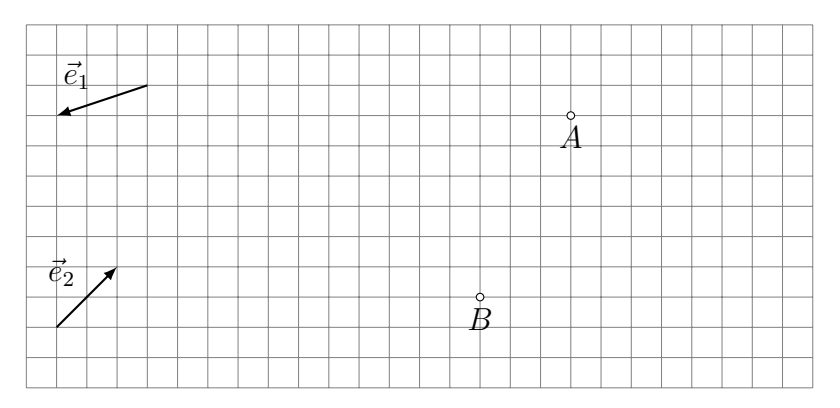

### Graphische Zerlegung eines Vektors

Zerlege $\vec{a}$  und  $\vec{b}$  in ihre vektoriellen Komponenten in Richtung von  $\vec{e}_1$  und  $\vec{e}_2.$ 

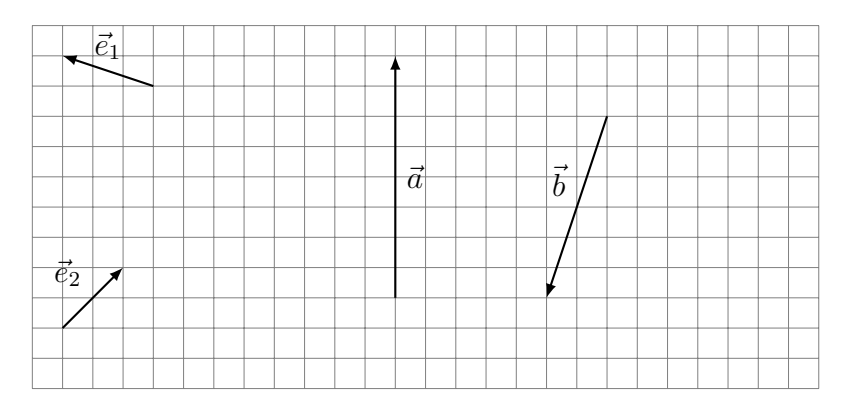

### Kollinearität untersuchen

Sind die Vektoren  $\vec{a} =$  $\sqrt{-2}$ 8  $\begin{pmatrix} 1 \\ 0 \end{pmatrix}$  und  $\vec{b} = \begin{pmatrix} 3 \\ -12 \end{pmatrix}$  kollinear?

Komplanarität untersuchen

Sind 
$$
\vec{a} = \begin{pmatrix} 2 \\ -1 \\ 6 \end{pmatrix}
$$
,  $\vec{b} = \begin{pmatrix} 8 \\ 9 \\ -7 \end{pmatrix}$  und  $\vec{c} = \begin{pmatrix} 3 \\ 5 \\ -4 \end{pmatrix}$  komplanar?

## Zerlegung von Vektoren

Stelle 
$$
\vec{v} = \begin{pmatrix} 3 \\ -2 \\ 1 \end{pmatrix}
$$
als Linearkombination von  $\vec{a} = \begin{pmatrix} -2 \\ 1 \\ 5 \end{pmatrix}$ ,  $\vec{b} = \begin{pmatrix} 1 \\ 0 \\ -1 \end{pmatrix}$ und  $\vec{c} = \begin{pmatrix} -1 \\ -1 \\ 0 \end{pmatrix}$ dar.

Vektorgleichungen

Gegeben: 
$$
\vec{a} = \begin{pmatrix} 1 \\ -1 \\ 5 \end{pmatrix}
$$
,  $\vec{b} = \begin{pmatrix} 2 \\ 3 \\ -4 \end{pmatrix}$ ,  $\vec{c} = \begin{pmatrix} 1 \\ 0 \\ 0 \end{pmatrix}$ ,  $\vec{d} = \begin{pmatrix} 0 \\ 0 \\ 1 \end{pmatrix}$ 

Löse  $2\vec{a} - 3\vec{b} + 5\vec{c} - 7\vec{d} + \vec{v} = \vec{0}$  nach  $\vec{v}$  auf.

# 4 Ortsvektoren

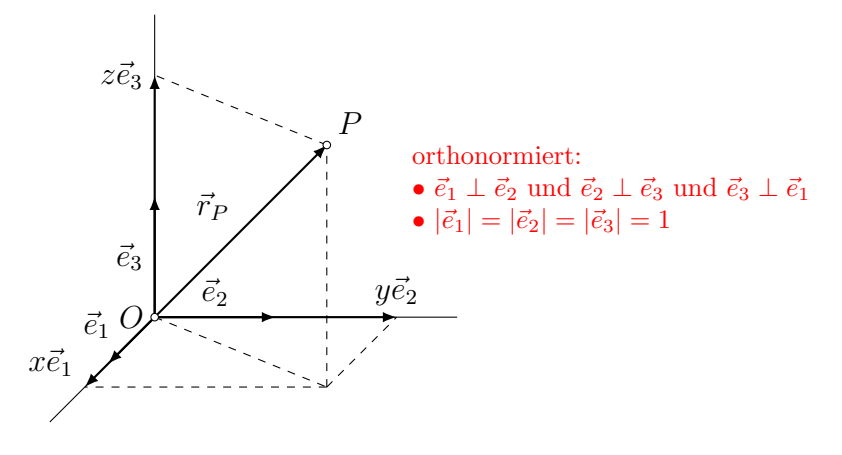

Drei orthonormierte Basisvektoren  $\vec{e}_1$ ,  $\vec{e}_2$ ,  $\vec{e}_3$  und eine Punkt O (Origo, Ursprung, Nullpunkt) definieren ein rechtwinkliges (kartesisches) Koordinatensystem des Raumes.

Zu jedem Punkt P gibt es einen Ortspfeil  $\overrightarrow{OP}$ . Dieser ist abhängig von der Wahl des Ursprungs.

 $\overrightarrow{OP}$ ist Repräsentant eines Vektors. Dieser heisst  $Ortsvektor$  von  $P$  und wird mit  $\vec{r}_P$ bezeichnet.

 $\vec{r}_P$  kann als Linearkombination der Basisvektoren dargestellt werden:

#### Vektor zwischen zwei Punkten

Gegeben:  $A(x_A, y_A, z_A), B(x_B, y_B, z_B)$ Gesucht:  $\overrightarrow{AB}$  =?

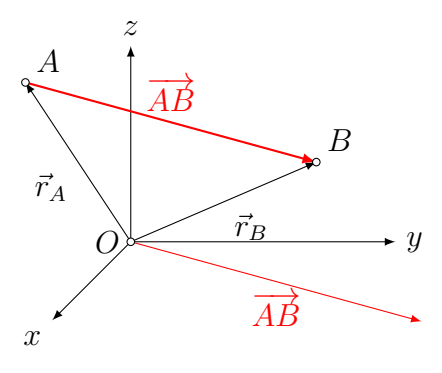

#### Beispiel

Ergänze das Dreieck mit $A(0, -1, 2),\ B(5, 1, 1)$  und  $C(-2, 3, 0)$  durch einen Punkt $D$ zu einem Parallelogramm.

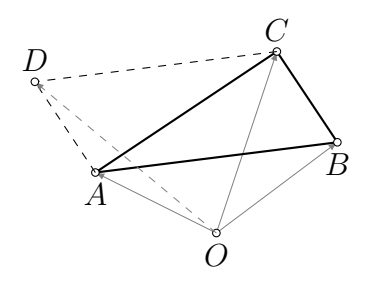

### 4.1 Schwerpunkte

### Mittelpunkt einer Strecke

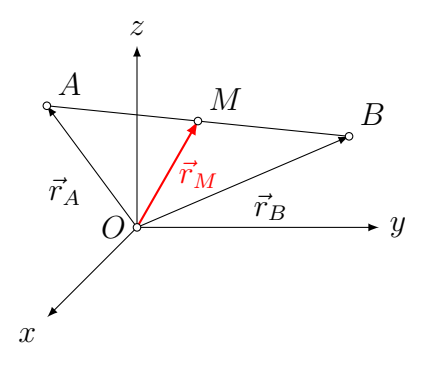

#### Beispiel

 $M(4, -3, 2)$ ist der Mittelpunkt der Strecke $AB$  mit $A(-1, 5, 7)$ . Bestimme $B.$ 

#### Schwerpunkt eines Dreiecks

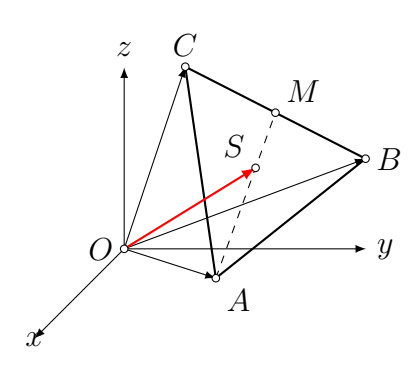

Schwerpunkt eines Tetraeders

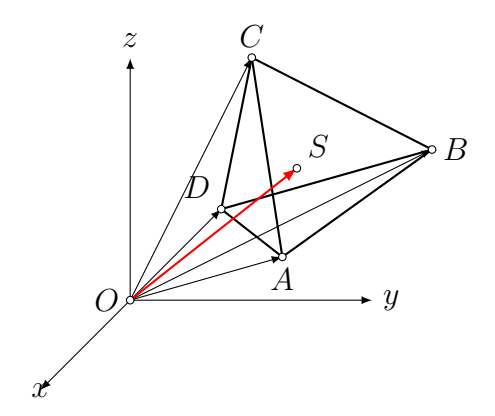

Analog zur Strecke und zum Dreieck erhält man:

## 4.2 Teilung einer Strecke

#### Innere Teilung

Welcher Punkt P teilt die Strecke AB innen im Verhältnis  $|AP|: |PB| = 1:2$ ?

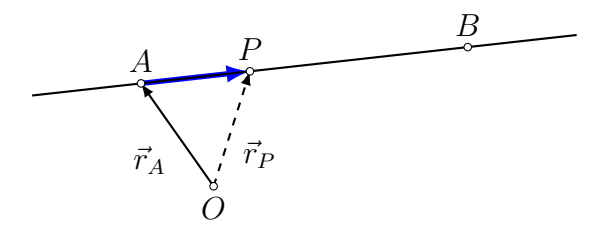

#### Beispiel

Die Strecke AB mit  $A(-9, 4, 7)$  und  $B(6, -1, 2)$  soll innen im Verhältnis 2 : 3 geteilt werden. Bestimme den Teilungspunkt P.

### Äussere Teilung

Welcher Punkt P teilt die Strecke AB aussen im Verhältnis  $|AP|: |PB| = 1:3?$ 

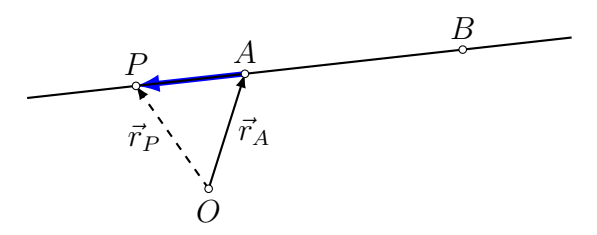

B P

#### Beispiel

**A** 

Zeige, dass  $P(0, -1, 3)$  die Strecke AB mit  $A(-8, 3, -5)$  und  $B(-2, 0, 1)$  aussen teilt und bestimme das Teilungsverhältnis.

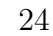

## 4.3 Abstand eines Punktes vom Ursprung

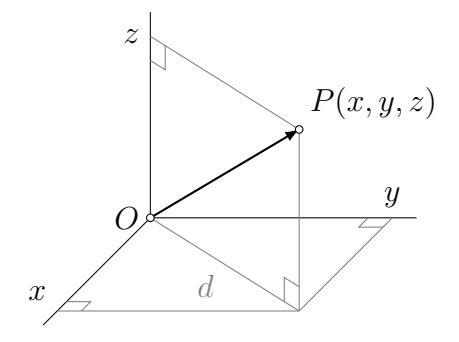

4.4 Länge einer Strecke bzw. eines Vektors

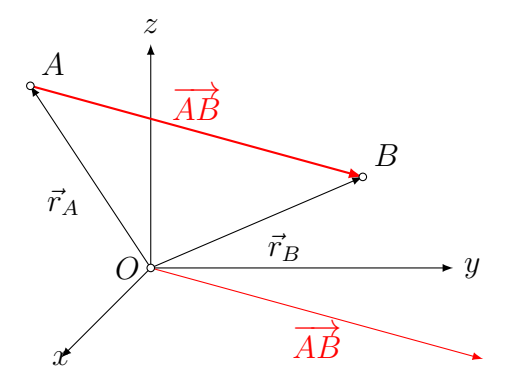

Gegeben:  $A(x_A, y_A, z_A), B(x_B, y_B, z_B)$ Gesucht:  $|\overrightarrow{AB}| = ?$ 

#### Beispiel

Gegeben sind die Punkte  $A(-1, 5, 2)$  und  $B(2, 0, 3)$ . Bestimme die Länge des Vektors  $\overrightarrow{AB}$ .

#### Abstandsaufgabe

Gesucht ist ein Punkt P auf der x-Achse, der von A(−5, 10, 8) doppelt so weit entfernt ist wie vom Punkt $B(2,-4,6)$ 

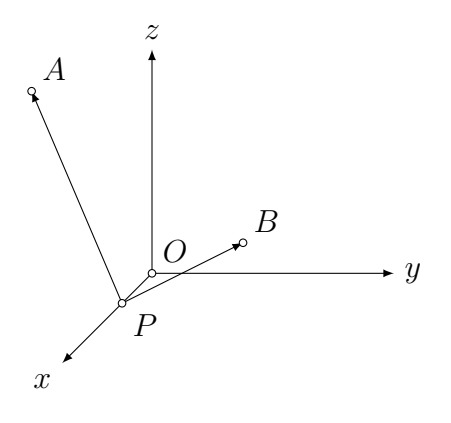

# Index

Abstand Punkt – Punkt, 25 Punkt – Ursprung, 25 Basisvektoren, 18 Gegenvektor, 6 kollinear, 10, 15 komplanar, 12 Komponentendarstellung, 15, 16 linear abhängig,  $10, 12$ linear unabhängig, 10, 12 Linearkombination, 10 Länge einer Strecke, 25 Norm, 8 Nullvektor, 6 Origo, 21 orthonormierte Basisvektoren, 21 Ortsvektor, 21 Repräsentant, 4 Resultierende, 7 s-Multiplikation, 7 Schwerpunkt eines Dreiecks, 9 skalare Komponenten, 15, 16 skalare Multiplikation, 17 Teilung innere, 23 äussere, 24 Teilungsverhältnis, 24 Tetraeder, 9 Ursprung, 21 Vektor, 4 Länge, 8 Vektoraddition, 5, 17 inverses Element, 6 neutrales Element, 6 vektorielle Komponenten, 15, 16 Vektorsubtraktion, 6, 17